# NMEA Command Reference

# *AT100 GPS-GPRS Telematics Module*

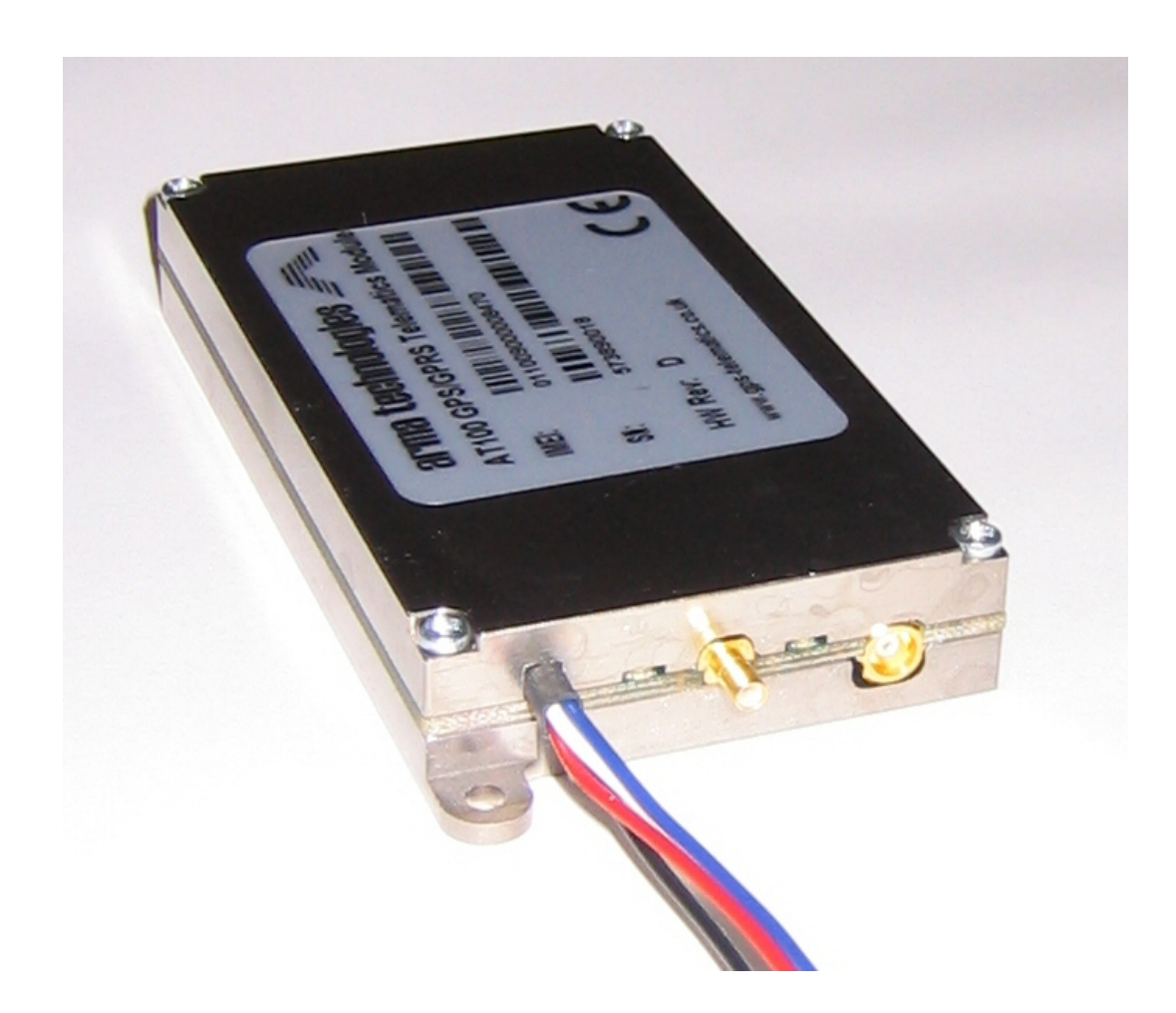

This document describes the NMEA protocol commands and messages supported by the AT100 module.

Issue 3.0

October 2009

Astra Telematics Limited

## **1. GENERAL**

The AT100 produces and interprets messages in accordance with the NMEA standard. Complete NMEA specification is available in "NMEA 0183, version 3.0". Standard is published by National Marine Electronics association,

http://www.nmea.org/0183.

This document describes the subsets of the standard which are supported by the AT100.

## **1.1 General Message Format**

All NMEA message and command data consist of ASCII characters (from 20 – 127 decimal or from HEX 14 to HEX 7E). For further information see Section 6.1 (Table 3.) in NMEA 3.0.

## **1.2 Command syntax**

The AT100 accepts a set of NMEA commands consisting of fields as follows:

#### \$PARM, <command>, <parameter>, <parameter> ..., <parameter>

The command line starts with field "\$PARM", followed by the command identifier and possible parameters separated by commas. Parameters may occasionally be omitted (NULL). In such case, these parameters are still separated with commas but contain no characters. No checksum is applied to commands. The command is acknowledged, by outputting the received command together with a checksum. All commands are described in more detail in chapter 2. Note that all commands are in capital letters.

Example:

## \$PARM, I GNM, O

Will be acknowledged by the AT100 with:

#### \$PARM, I GNM, 0\*57

TIP: when entering NMEA commands, it is useful to stop the NMEA output (which otherwise will appear every second). Use the \$PARM, STOP command and when finished, use the \$PARM, START command to restart GPS navigation and NMEA output.

## **1.3 Message syntax**

The AT100 NMEA messages consists of fields as follows:

#### \$GP<message id>,<data field>,<data field>,,, ..\*<checksum><CR><LF>

Message starts with field "\$GP" followed by a message identifier field. Message data fields are separated by commas, and the message ends after the checksum field and carriage return <CR> and line feed <LF> control characters. An asterisk delimiter '\*' precedes the checksum field. Notice that data fields may be omitted (NULL). Such data fields contain no characters but are still separated by commas, for example:

#### \$GPGGA,134158.48,6016.3072,N,02458.3788,E,1,08,1.2,,,,,,0000\*1E

The above message contains 5 NULL data fields.

Data fields for AT100 supported messages are presented in section 3 of this document.

For further information, please see section 5.2 in NMEA 3.0 specification.

#### **1.4 Message sequence**

The figure below is an NMEA output example containing a start command, NMEA output messages and a stop command. Notice that in this example the synchronous output mode is disabled.

The first NMEA messages after the start command contain the information from the "last known good" fix. The last known good fix is stored to the flash memory of AT100 each time a "stop" command is given. Notice that if AT100's power is switched off without giving a stop command, the last known good isn't stored to flash memory and thus the position outputted at the first message may be empty or older than expected at the next start

The AT100 starts outputting a sequence of one or more GSV messages as soon as a GPS signals have been found. These sequences are sent at interval of approximately one second. Notice that at this stage the GSV messages contain only signal strength information, not yet azimuth or elevation. If synchronous output mode were enabled, a full NMEA message set would be output every second with coordinates of the last known good fix.

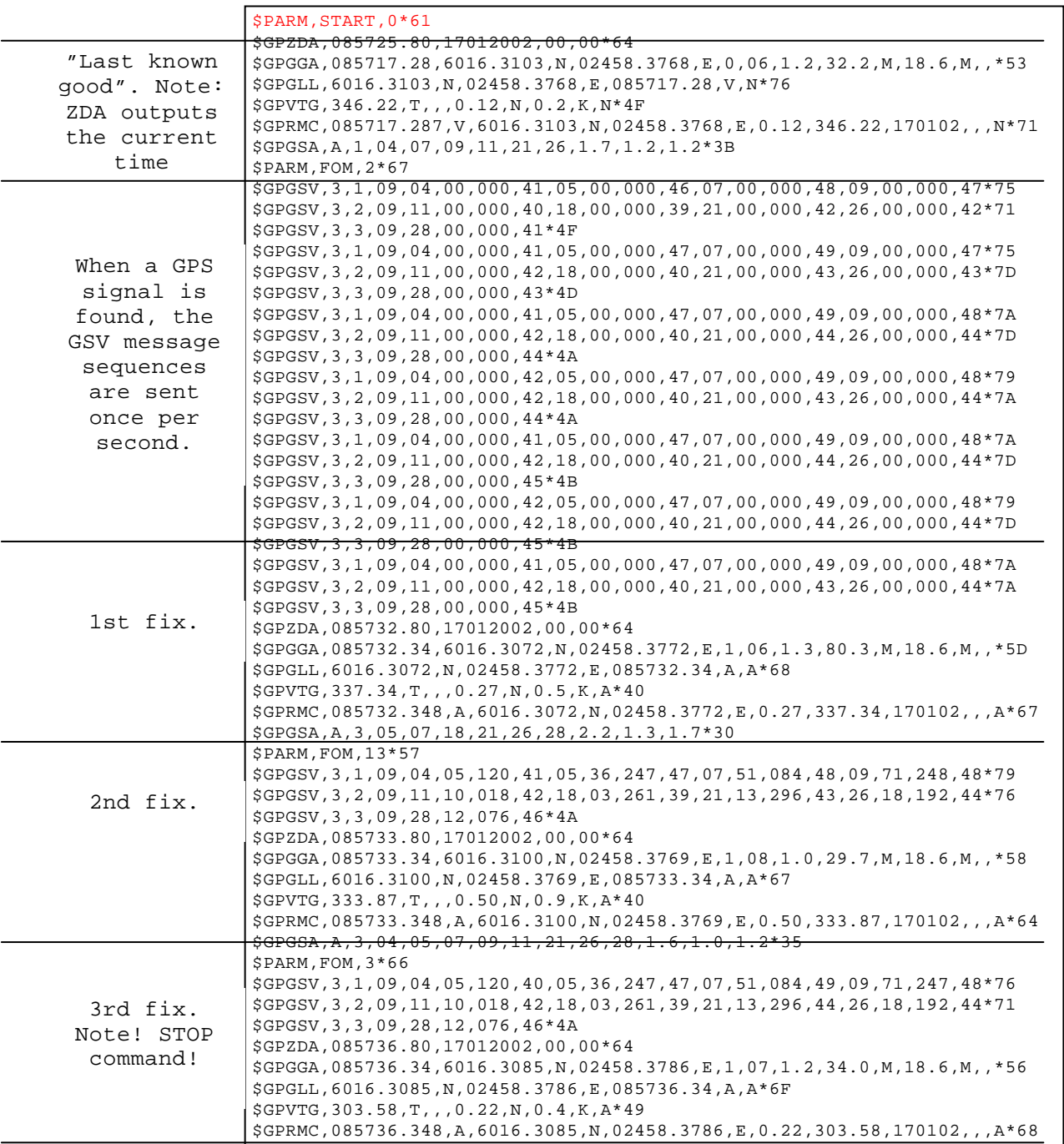

When a fix is available, the AT100 sends a sequence of all enabled NMEA messages at an interval of approx. one second. A sequence of NMEA messages related to a single fix always starts with a GSV message (if that message is enabled) and the order of messages stays the same (with masked messages skipped). See chapter 2.2.4 for guidance on how NMEA messages are enabled and disabled.

## **1.5 Serial port performance considerations**

The absolute character throughput of a serial port is limited by the serial speed. Temporary overload of sentences can be buffered but continuous overload eventually causes full NMEA sentences to be dropped. As most NMEA sentences are outputted once every fix, the *X* in following equation shouldn't exceed value of 1.

$$
X = (F^*L) / T
$$

*where* 

- *F number of fixes in one second,*
- *L combined length of all enabled messages (chars),*
- *T throughput of the serial port (chars/s).*

Please refer to the tables below when deciding which NMEA messages to output and which to mask out with the given serial port speed.

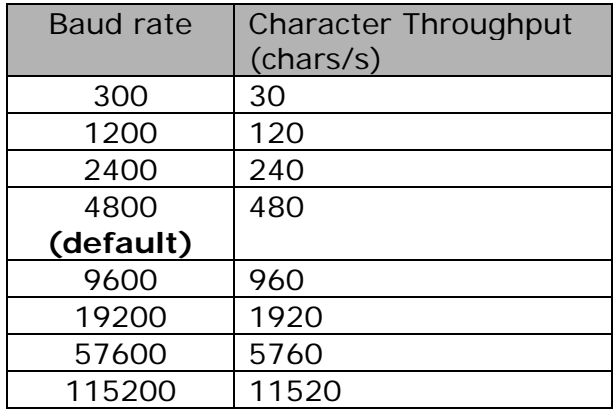

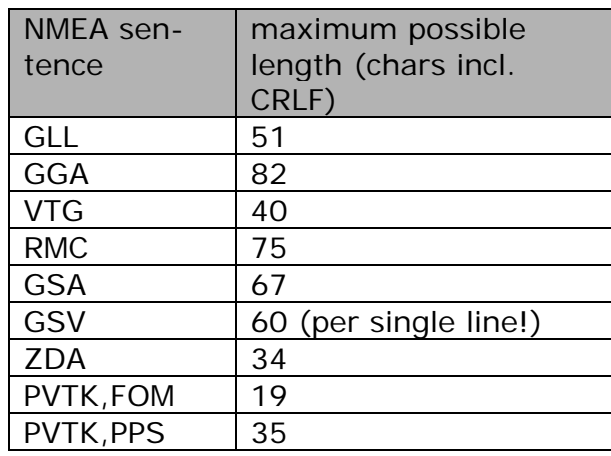

# **2. NMEA COMMANDS**

This chapter describes the supported NMEA commands. Section 3.1 describes the NMEA commands which are used to configure the AT100 telematics application. The following section describes a lower level set of NMEA commands which can be used to control the iTrax03 GPS receiver. This second set of command should be used with caution, as they can sometimes override the telematics application. If in doubt, it is advisable to seek advice from Astra Telematics before using the commands in section 3.2.

## **2.1 Telematics NMEA Commands**

## **2.1.1 DIST – Distance Report Interval**

Defines how far the vehicle must travel (since the last report) to trigger a new position report. A value of zero will disable distance based reporting.

## \$PARM,DIST,<distance>

<distance> Distance traveled (in metres) between reports

Examples:

#### \$PARM, DI ST<CR><LF>

Returns current setting

#### \$PARM,DIST,1000<CR><LF>

Report every 1000m traveled.

## \$PARM,DIST,2500<CR><LF>

Set reporting distance to 2.5km.

Factory default is DIST = 2000m (2km).

## **2.1.2 HEAD – Heading Report Threshold**

Defines the vehicle heading change (since the last report) required to trigger a new position report. A value of zero will disable heading based reporting.

#### \$PARM, HEAD, <degrees>

<degrees> Heading change (in degrees) to trigger an new report

Examples:

## \$PARM, HEAD<CR><LF>

Returns current setting

### \$PARM, HEAD, 45<CR><LF>

Trigger new report when vehicle heading changes by 45 degrees.

## \$PARM, HEAD, 30<CR><LF>

Set heading change to 30 degrees.

Factory default is  $HEAD = 45$  degrees.

## **2.1.3 STIM – Stationary Timed Reporting Interval**

Defines the reporting time interval for a stationary vehicle. A value of zero will disable time based reporting whilst stationary.

#### \$PARM, STIM, <minutes>

<minutes> Minutes between stationary timed reports

Examples:

## \$PARM, STIM<CR><LF>

Returns current setting

#### \$PARM, STIM, 1440<CR><LF>

Report every day when stationary.

#### \$PARM, STIM, 120<CR><LF>

Set stationary timed reporting interval to 2 hours.

Factory default is STIM = 60 minutes (1 hour).

## **2.1.4 JTIM – Journey Timed Reporting Interval**

Defines the reporting time interval to be used during a journey. A value of zero will disable time based reporting whilst in a journey.

#### \$PARM, JTIM, <minutes>

<minutes> Minutes between journey timed reports

Examples:

### \$PARM, JTIM<CR><LF>

Returns current setting

### \$PARM, JTIM, 5<CR><LF>

Report every 5 minutes whilst in a journey.

## \$PARM,JTIM,2<CR><LF>

Set timed reporting interval to 2 minutes.

Factory default is JTIM = 0 minutes (journey timed reports disabled).

## **2.1.5 IDLE – Idle Time Start Threshold**

Defines the stationary time (with ignition on) to elapse before the vehicle is considered to be idling.

#### \$PARM, IDLE, <mi nutes>

<seconds> Stationary time to elapse before idle mode is initiated

Examples:

#### \$PARM,IDLE<CR><LF>

Returns current setting

#### \$PARM,IDLE,180<CR><LF>

Initiate idle mode after 3 minutes stationary time with ignition on.

#### \$PARM,IDLE,120<CR><LF>

Initiate idle mode after 2 minutes.

Factory default is  $IDLE = 180$  seconds

## **2.1.6 ITIM – Idle Mode Timed Reporting Interval**

Defines the reporting time interval for an idling vehicle. A value of zero will disable time based reporting whilst idling.

#### \$PARM, ITIM, <minutes>

<minutes> Minutes between idling timed reports

Examples:

## \$PARM,ITIM<CR><LF>

Returns current setting

## \$PARM,ITIM,5<CR><LF>

Report every 5 minutes when stationary.

## \$PARM,ITIM,1<CR><LF>

Set idle mode timed reporting interval to 1 minute.

Factory default is  $ITIM = 0$  minutes (disabled).

## **2.1.7 OSST – Overspeed Threshold**

The AT100 can be configured to report over-speed events, which are defined as exceeding a given speed for a given amount of time. The OSST parameter defines the overspeed threshold in kmh. In order to trigger an overspeed event, the vehicle must travel in excess of OSST kmh for a period of OSHT seconds (see below). Further overspeed events cannot be triggered until OSIT seconds have elapsed and vehicle speed has fallen below the OSST threshold. A value of zero for OSST will disable overspeed events/reports.

### \$PARM, OSST, <kmh>

<kmh> Overspeed Limit in kmh

Examples:

## \$PARM, OSST<CR><LF>

Returns current setting

## \$PARM, OSST, 120<CR><LF>

Overspeed threshold set to 120kmh

## \$PARM, OSST, 80<CR><LF>

Set overspeed threshold to 80kmh

Factory default is  $O SST = 0$  kmh (disabled).

## **2.1.8 OSHT – Overspeed Hold Time**

Defines the time that a vehicle must travel in excess of the overspeed threshold (OSST) in order to trigger an overspeed event.

#### \$PARM, OSHT, <seconds>

<seconds> Overspeed Hold Time in seconds

Examples:

### \$PARM,OSHT<CR><LF>

Returns current setting

#### \$PARM, OSHT, 20<CR><LF>

Overspeed hold time set to 20 seconds

## \$PARM, OSHT, 10<CR><LF>

Set overspeed hold time to 10 seconds

Factory default is  $OSHT = 0$ 

## **2.1.9 OSIT – Overspeed Inhibit Time**

Defines the minimum time between overspeed events. Once an overspeed event has occurred, further overspeed events cannot be triggered until OSIT seconds have elapsed.

#### \$PARM, OSI T, <seconds>

<seconds> Overspeed Inhibit Time in seconds

Examples:

#### \$PARM,OSIT<CR><LF>

Returns current setting

#### \$PARM,OSIT,120<CR><LF>

Overspeed inhibit time set to 120 seconds

#### \$PARM,OSIT,300<CR><LF>

Set overspeed hold time to 5 minutes

Factory default is  $OSIT = 0$ 

## **2.1.10 GPSM – GPS Maximum Figure of Merit**

Defines maximum acceptable figure of merit for GPS fixes. The GPS figure of merit is an indicator of the uncertainty for each fix, in metres. In ideal reception conditions,

\$PARM,GPSM,<metres \* 1000>

<metres \* 1000> Minimum acceptable GPS figure of merit

Examples:

### \$PARM,GPSM<CR><LF>

Returns current setting

#### \$PARM,GPSM,10000<CR><LF>

Accept GPS fixes with a figure of merit of 10000 or less.

## \$PARM,GPSM,5000<CR><LF>

Set GPS figure of merit to 5000.

Factory default is GPSM = 5000

## **2.1.11 GPST – GPS Timeout**

When a GPS fix is not available for the defined timeout period (seconds), the AT100 enters GPS timeout mode. In GPS timeout mode, a report is sent to the host server with the last known position and the GPS timeout flag set. In low power operating modes, the AT100 may power down after a GPS timeout (and wake to retry later).

#### \$PARM, GPST, <seconds>

<seconds> GPS timeout period

Examples:

#### \$PARM,GPST<CR><LF>

Returns current setting

#### \$PARM,GPST,300<CR><LF>

When GPS fix is unavailable, wait 5 minutes before entering timeout mode.

#### \$PARM,GPST,900<CR><LF>

Set GPS figure of merit to 15 minutes.

Factory default is GPST = 300 seconds (5 minutes).

## **2.1.12 GPSL – GPS Maximum Location Error (from firmware 1.60 / 2.30)**

Defines the maximum permissible estimated location error for an acceptable GPS fix. Please refer to the GPS Quality application note for further details.

\$PARM,GPSL,<metres \* 1000>

<metres \* 1000> Minimum acceptable GPS location error

Examples:

\$PARM,GPSL<CR><LF>

Returns current setting

#### \$PARM,GPSL,10000<CR><LF>

Accept GPS fixes with an estimated location error of 10000 or less.

\$PARM,GPSL,5000<CR><LF>

Set GPSL to 5000.

Factory default is GPSM = 3000

## **2.1.13 GPSS – GPS Maximum Speed Error (from firmware 1.60 / 2.30)**

Defines the maximum permissible estimated speed error for an acceptable GPS fix. Please refer to the GPS Quality application note for further details.

#### \$PARM, GPSS, <val ue>

<value> Minimum acceptable GPS speed error

Examples:

#### \$PARM,GPSS<CR><LF>

Returns current setting

\$PARM,GPSS,1000<CR><LF>

Accept GPS fixes with an estimated speed error of 1000 or less.

#### \$PARM,GPSS,1500<CR><LF>

Set GPSL to 1500.

Factory default is GPSM = 1500

## **2.1.14 SERV – Host Server GSM Number**

Defines the destination GSM number for reporting by SMS. Setting SERV to "NONE" will disable SMS based position reports.

#### \$PARM, SERV, <GSM\_number>

<GSM\_number> Destination number for SMS reports

Examples:

## \$PARM, SERV<CR><LF>

Returns current setting

## \$PARM, SERV, +44123456789<CR><LF>

Send SMS reports to +44123456789.

### \$PARM, SERV, +31987654321<CR><LF>

Set GSM Host Server number to +33987654321.

Factory default is SERV = NONE (SMS reporting disabled)

## **2.1.15 SMSC – SMS Service Centre Number**

Defines the GSM SMS Service Centre number for the specific home network being used. The SMSC number is normally read from the GSM SIM card. This parameter is only required if the SMSC is not stored on the SIM card being used.

Setting ALRM to "NONE" will force the AT100 to use the SMSC number stored on the SIM card.

#### \$PARM, SMSC, <SMSC\_number>

<SMSC\_number> SMSC number for GSM network being used

Examples:

## \$PARM, SMSC<CR><LF>

Returns current setting

#### \$PARM,SMSC,+447973100973<CR><LF>

SMSC number is +447973100973

#### \$PARM,SMSC,+33987654321<CR><LF>

Set SMSC number to +33987654321.

Factory default is SMSC = NONE

## **2.1.16 ALRM – Alarm Message GSM Number**

Defines the destination GSM number for Alarm Text Messaging. This feature can be disabled by setting ALRM to "NONE".

#### \$PARM, ALRM, <al arm\_number>

<alarm\_number> Destination number for SMS alarm messages

Examples:

### \$PARM, ALRM<CR><LF>

Returns current setting

## \$PARM, ALRM, +44123456789<CR><LF>

Send SMS alarms to +44123456789.

## \$PARM, ALRM, +31987654321<CR><LF>

Set GSM Alarm Message number to +31987654321.

Factory default is ALRM = NONE

## **2.1.17 IPAD – IP Address for Host TCP Server**

Defines the destination IP address for sending position reports in GPRS mode, as TCP packets. Only the IP address part should be entered. The port number is defined using the PORT command.

## \$PARM, IPAD, <i p-address>

 $\vert$  < ip-address >  $\vert$  Destination IP Address for TCP packets

Examples:

## \$PARM,IPAD<CR><LF>

Returns current setting

\$PARM,IPAD,123.456.789.101<CR><LF>

Send TCP packets to 123.456.789.101/6001

#### \$PARM,IPAD,001.002.003.004<CR><LF>

Set TCP Host Server address to 001.002.003.004/6001

Factory default is IPAD = 195.11.204.73 (SCES FMS)

## **2.1.18 PORT – Port Number for Host TCP Server**

Defines the destination Port Number for sending position reports in GPRS mode, as TCP packets.

#### \$PARM, PORT, <port\_num>

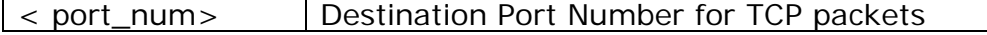

Examples:

#### \$PARM,PORT<CR><LF>

Returns current setting

## \$PARM, PORT, 6001<CR><LF>

Send TCP packets to port number 6001

## \$PARM, PORT, 5155<CR><LF>

Set TCP port number to 5155

Factory default is PORT = 90 (SCES Fleet Management System)

## **2.1.19 IPA2 – IP Address for Alternative Host TCP Server**

In the case of repeated errors when trying to connect to the primary host IP address, the AT100 will attempt to try a second host address. The alternative host is disabled by setting IPA2 to "NONE"

#### \$PARM,IPA2,<ip-address>

 $\langle$  ip-address  $\rangle$  Destination IP Address for TCP packets

Examples:

#### \$PARM,IPA2<CR><LF>

Returns current setting

#### \$PARM,IPA2,123.456.789.101<CR><LF>

Send TCP packets to 123.456.789.101/6001

#### \$PARM,IPA2,001.002.003.004<CR><LF>

Set TCP Host Server address to 001.002.003.004/6001

Factory default is IPA2 = NONE

#### **2.1.20 PRT2 – Port Number for Alternative Host TCP Server**

Used in conjunction with IPA2 as an alternative TCP host, to be used in the event of repeated failures to deliver data to the primary host. The alternative host is disabled by setting PRT2 to zero.

#### \$PARM, PORT, <port\_num>

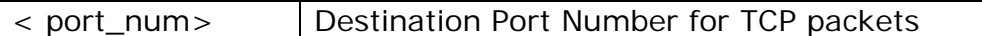

Examples:

#### \$PARM,PORT<CR><LF>

Returns current setting

#### \$PARM, PORT, 6001<CR><LF>

Send TCP packets to port number 6001

## \$PARM, PORT, 5155<CR><LF>

Set TCP port number to 5155

Factory default is  $PORT = 0$  (feature disabled)

## **2.1.21 TCPT – TCP Acknowledgment Timeout**

The AT100 requires an acknowledgment from the TCP host server for each report delivered. If an acknowledgment is not received within a given period, the report is retransmitted at a later time. The default timeout period is 10 seconds, but the value can be modified using the TCPT command. The maximum value is 60 seconds. A value of zero will disable the acknowledgement feature (this is not recommended).

#### \$PARM, TCPT, <seconds>

<seconds> TCP ACK timeout period in seconds

Examples:

#### \$PARM, TCPT<CR><LF>

Returns current setting

#### \$PARM, TCPT, 10<CR><LF>

Wait a maximum of 10 seconds for the TCP packet acknowledgement

#### \$PARM, TCPT, 20<CR><LF>

Set TCP ACK timeout to 20 seconds.

Factory default is TCPT = 30 seconds.

## **2.1.22 TCPM – TCP Socket Mode**

Defines whether to close the TCP socket after each transaction of keep open indefititely.

#### \$PARM, TCPM, <mode>

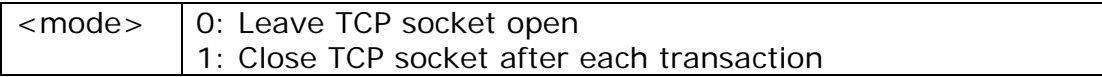

Examples:

#### \$PARM, TCPM<CR><LF>

Returns current setting

\$PARM, TCPM, O<CR><LF>

Leave TCP socket open

## \$PARM, TCPM, 1<CR><LF>

close the TCP socket after each transaction.

Factory default is  $TCPM = 1$ .

## **2.1.23 APAD – GPRS Access Point Address**

Defines the address for access to the GPRS network. Please refer to the AT100 Integration Guide for a list of Access Point addresses for most GSM networks around the word.

#### \$PARM, APAD, <address>

<address> Access Point address for specific network used

Examples:

#### \$PARM, APAD<CR><LF>

Returns current setting

#### \$PARM,APAD,orangeinternet<CR><LF>

Access point username "orangeinternet".

#### \$PARM, APAD, web<CR><LF>

Set GPRS Access Point Address to "web".

Factory default is APAD = orangeinternet (Orange UK)

#### **2.1.24 APUN – GPRS Access Point Username**

Defines the username for access to the GPRS network. Please refer to the AT100 Integration Guide for a list of Access Point usernames for most GSM networks around the word.

#### \$PARM, APUN, <username>

<username> Access Point username for specific network used

#### Examples:

#### \$PARM, APUN<CR><LF>

Returns current setting

\$PARM,APUN,orangeinternet<CR><LF>

Access point username "orangeinternet".

## \$PARM, APUN, web<CR><LF>

Set GPRS Access Point Username to "web".

Factory default is  $APUN = ""$  (i.e. none, Orange UK)

## **2.1.25 APPW – GPRS Access Point Password**

Defines the password for access to the GPRS network. Please refer to the AT100 Integration Guide for a list of Access Point passwords for most GSM networks around the word.

#### \$PARM, APPW, <password>

<password> Access Point password for specific network used

Examples:

#### \$PARM, APPW<CR><LF>

Returns current setting

#### \$PARM, APPW, password<CR><LF>

Access point username "password".

#### \$PARM, APPW, secret<CR><LF>

Set GPRS Access Point Password to "secret".

Factory default is  $APPW = "$ " (i.e. none, Orange UK)

#### **2.1.26 MODE – GSM Communication Mode**

The MODE command is used to select the primary mode of GSM communication with the host server.

#### \$PARM, MODE, <gsm-mode>

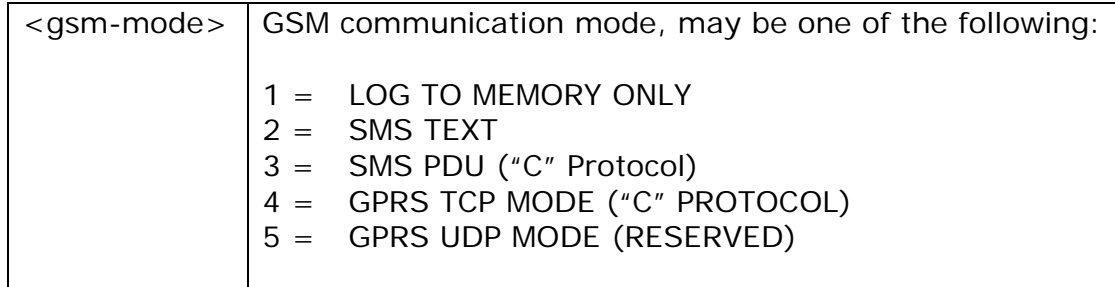

Examples:

## \$PARM, MODE<CR><LF>

Returns current setting

## \$PARM,MODE,4<CR><LF>

GSM Communication mode = 4 (GPRS TCPMODE – "C" PROTOCOL).

## \$PARM, MODE, 1<CR><LF>

Set GSM Communication mode to Logging only

Factory default is MODE  $=$  4.

## **2.1.27 ROAM – GSM Network Roaming Control**

The ROAM command is used to enable or disable GSM network roaming, as a means of controlling costs. A non-zero value will enable reporting when registered on a roaming network. A value higher than 1 will enabled reporting at a reduced rate when roaming.

#### \$PARM, ROAM, <roaming-mode>

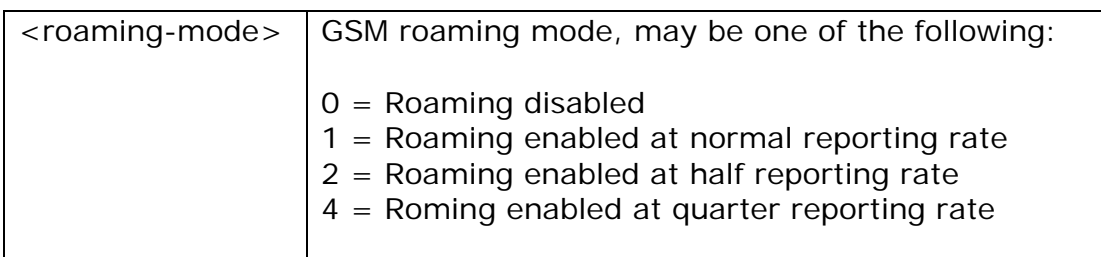

Examples:

#### \$PARM, ROAM<CR><LF>

Returns current setting

#### \$PARM, ROAM, 1<CR><LF>

GSM Roaming is currently enabled

#### \$PARM, ROAM, O<CR><LF>

Disable GSM roaming

Factory default is ROAM = 1. (roaming enabled)

## **2.1.28 IGNM – Ignition Power Down Mode**

The IGNM parameter determined whether the operating mode of the AT100 is controlled from the IGNITION input. When IGNM is set to 1, it will cause the AT100 to go into a low power sleep mode shortly after

the ignition is turned off (LOW input). There will be a delay of approx 5 minutes to ensure that stop reports are delivered before powering down. When ignition is turned back on (HIGH input), the AT100 will immediately wake up.

#### \$PARM, I GNM, <i gn-mode>

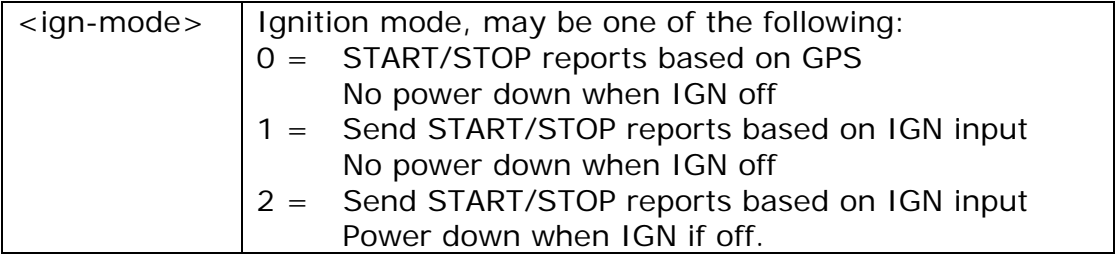

Examples:

#### \$PARM, I GNM<CR><LF>

Returns current setting

## \$PARM, I GNM, O<CR><LF>

Ignition Power Down mode is currently disabled.

Start and Stop reports are based on GPS.

#### \$PARM,IGNM,1<CR><LF>

Enable Start and Stop reports based on the IGN input, but no power down when IGN is off.

Factory default is  $IGNM = 0$ .

## **2.1.29 IBTN**

Enable Driver ID using iButton mode. Please refer to the application note for details

## \$PARM, IBTN, <debugmode>

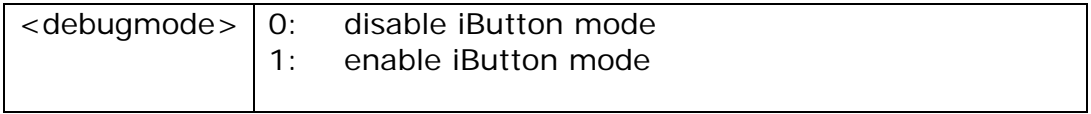

Examples:

#### \$PARM,IBTN<CR><LF>

Returns current setting

#### \$PARM, IBTN, O<CR><LF>

iButton mode disabled.

## \$PARM, DBUG, 1<CR><LF>

iButton mode disabled.

Factory default is  $IBTN = 0$ 

## **2.1.30 CLID – GSM Cell ID Reporting**

The AT100 is able to report GSM cell ID information in the optional data section of the reports. This feature is enabled with the CLID parameter, as described below.

#### \$PARM, CLID, <cell-id-mode>

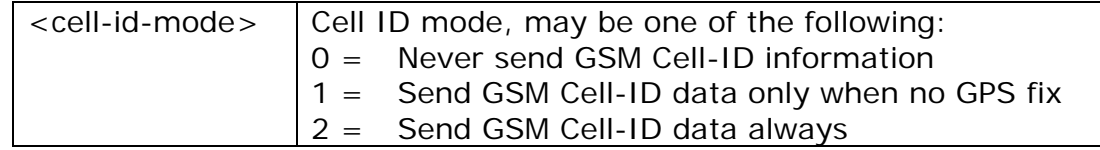

Examples:

#### \$PARM, CLID<CR><LF>

Returns current setting

#### \$PARM, CLID, 0<CR><LF>

GSM Cell ID data is currently disabled.

#### \$PARM, CLID, 1<CR><LF>

Enable GSM Cell ID content in reports only when there is no GPS fix available.

Factory default is  $CLID = 0$ .

## **2.1.31 STPD – STOP Report Delay**

When IGNM is set to zero (see above), the AT100 will determine journey START and STOP events from GPS. A STOP event will occur after the vehicle has remained stationary for a pre-determined time. The length of stationary time necessary to trigger a STOP report is dictated by the STPD parameter.

#### \$PARM, STPD, <seconds>

#### <seconds> | STOP Report Delay period

Examples:

#### \$PARM, STPD<CR><LF>

Returns current setting

### \$PARM,STPD,300<CR><LF>

Send a STOP report after vehicle has been stationary for 5 minutes.

#### \$PARM, STPD, 180<CR><LF>

Set STOP Report delay to 3 minutes.

Factory default is STPD = 180 seconds (3 minutes).

## **2.1.32 LSOD – Load Switch Output Default States**

Defines the power on default states for the two load switches. The argument is a bitfield, with the least significant bit defining the state of load switch 1 and bit 2 defining load switch 2.

#### \$PARM, LSOD, <br />bitfield>

<bitfield> First 2 bits defining states of load switches 1 and 2

Examples:

#### \$PARM, LSOD, 2<CR><LF>

Set load switch number 2 power on default to HIGH.

Factory default for all digital output power on defaults is LOW.

#### **2.1.33 TEMP – Temperature Recorder Interface Mode**

The AT100 is capable of reading temperature data from an external temperature recorder, over the NMEA serial port. Currently, two types of temperature recorder are supported, the DataCOLD DC500 and the Transcan 2. Please refer to the appropriate application notes for details of how to configure these applications.

#### \$PARM, TEMP, <temp-mode>

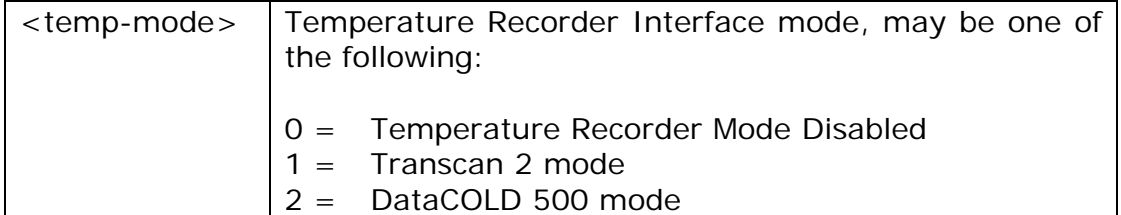

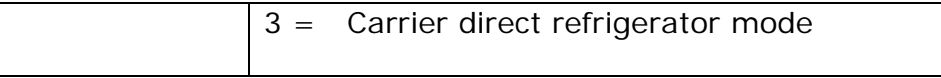

Examples:

#### \$PARM, TEMP<CR><LF>

Returns current setting

#### \$PARM, MODE, O<CR><LF>

Temperature Recorder mode is currently disabled.

### \$PARM, TEMP, 2<CR><LF>

Enables the interface to a DataCOLD500 temperature recorder.

Factory default is  $TEMP = 0$ .

#### **2.1.34 POLL – Request a Position Update Report**

This command will force a position report to be immediately sent to the host server (in the selected GSM mode).

#### \$PARM, POLL

Examples:

#### \$PARM, POLL<CR><LF>

Force a position update report.

#### **2.1.35 SHOW – Show Settings for all Telematics Parameters**

This command responds with current settings of all Telematics parameters.

#### \$PARM, SHOW

Examples:

#### \$PARM, SHOW<CR><LF>

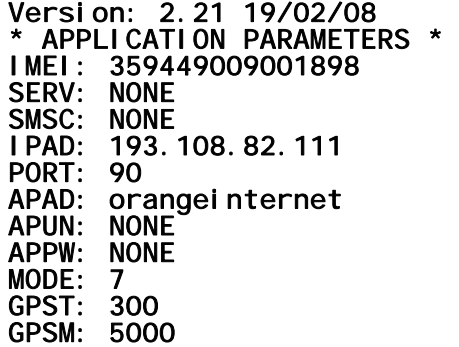

GPSD: 25000 GPSA: 0 DIST: 3000 HEAD: 45 STPD: 180<br>STIM: 60  $STIM:$ JTIM: 5 IGNM: 1 DBUG: 4 ROAM: 1<br>REPL: 5 REPL: TCPT: 30 SMSL: 20 \*\*\*\*\*\*\*\*\*\*\*\*\*\*\*\*\*\*\*\*\*\*

Display all Telematics parameters.

## **2.1.36 DBUG**

Select level of debug output on NMEA port.

## \$PARM, DBUG, <debugmode>

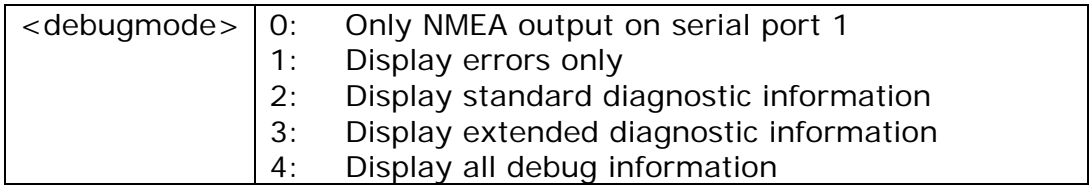

Examples:

#### \$PARM, DBUG<CR><LF>

Returns current setting

#### \$PARM, DBUG, O<CR><LF>

Debug output is currently disabled on serial port 1. Only NMEA fix results will be displayed.

#### \$PARM, DBUG, 1<CR><LF>

Select error messages (in addition to NMEA fix results) on serial port 1.

Factory default is DBUG  $= 2$ .

## **2.1.37 FACT – Restore Factory Settings**

Restores all configuration parameters to the factory default settings.

#### \$PARM, FACT

Example:

## \$PARM, FACT<CR><LF>

## **2.1.38 SAVE – Save Telematics Settings**

All telematics parameters are stored in volatile memory, which will resort to their original settings if power is removed from the AT100. The Save command is used to store all the previous Telematics parameters into non-volatile (flash) memory, so that they are preserved after power is removed from the AT100. Note that the process of writing the data to flash memory takes approx. 5 seconds. If power is removed from the AT100 during this time, the parameters may not be properly saved.

#### \$PARM, SAVE

Examples:

#### \$PARM, SAVE<CR><LF>

Save all Telematics parameters to flash memory.

## **2.1.39 ELOG – Erase Logged Reports from Flash Memory**

Unsent position reports are stored in non-volatile (flash) memory, until network coverage allows them to be sent or in log-only mode, until they are requested. Reports are saved in a circular buffer, the latest overwriting the oldest reports once the capacity is full. These reports are preserved after power is removed from the AT100. The reports can be erased without sending by using the ELOG command.

#### \$PARM, ELOG, <num\_reports>

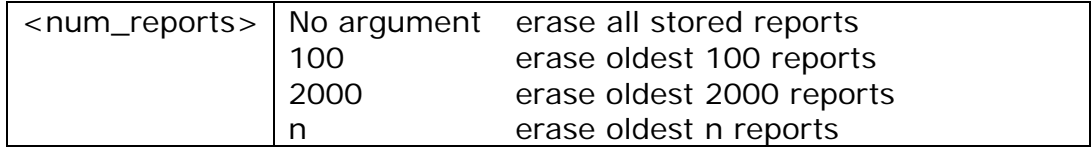

#### \$PARM,ELOG

Examples:

## \$PARM,ELOG<CR><LF>

Erase all saved position reports from flash memory.

#### **2.1.40 PASS**

Set PASS code for over-the-air (OTA) commands. This can be used to prevent unauthorised reconfiguration of device settings OTA. When PASS is non-zero, only commands with the correct PASS specified (must be first command) will be accepted. Only commands which modify parameters are affected by the PASS code. Commands which simply request information or actions do not require a PASS code at any time. The PASS code is disabled if set to zero. PASS can only be set via NMEA command and cannot be set OTA.

The value of PASS can be set to any integer between zero and 65535.

#### \$PARM, PASS, <pass\_code>

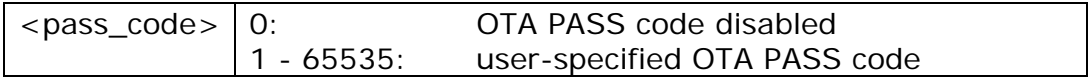

Examples:

#### \$PARM,PASS<CR><LF>

Returns current setting

#### \$PARM, PASS, 0<CR><LF>

Auto-answer mode is currently disabled.

#### \$PARM,PASS,12345<CR><LF>

Set OTA PASS code to 12345.

Factory default is  $PASS = 0$ .

#### **2.2 General NMEA commands**

The following sections introduce general-purpose commands used for controlling the basic iTrax02 operations.

#### **2.2.1 START – Start Navigation**

Commands iTrax02 to start navigation. The command has no effect if called while iTrax02 is already navigating. After the start command has been given, it takes some time for the iTrax02 to acquire satellites, acquire required navigation data from the signal and calculate a first fix. By default, the iTrax02 automatically starts navigation after power on.

#### \$PARM, START, <startmode>

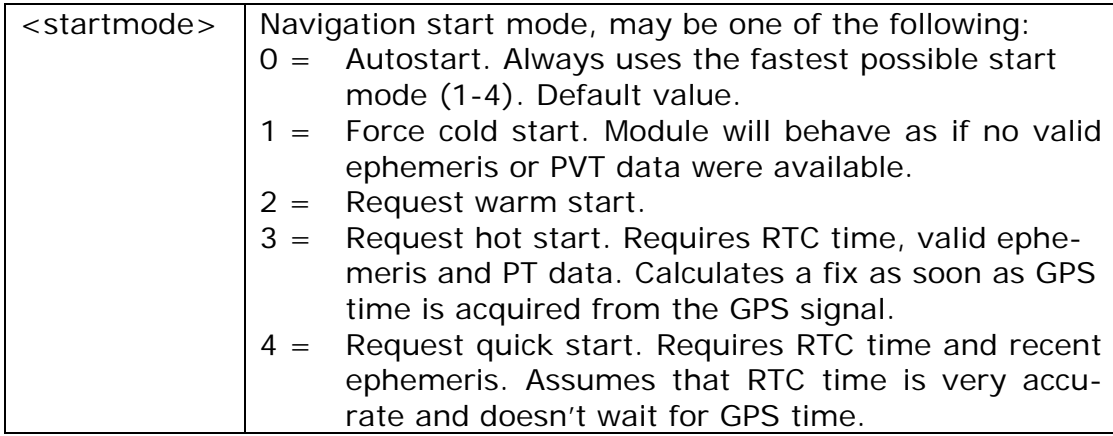

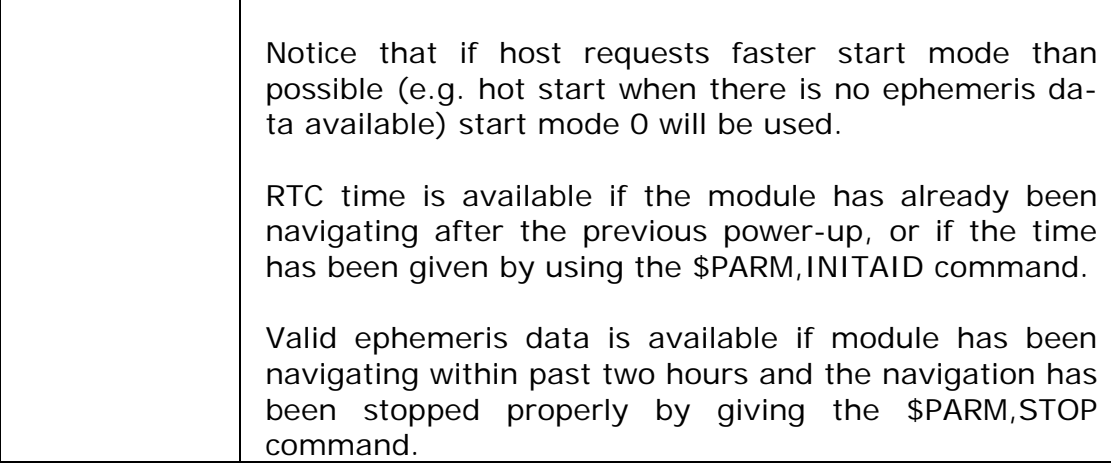

## Examples:

## \$PARM, START<CR><LF>

Starts navigation using the fastest possible start mode.

## \$PARM, START, 2<CR><LF>

Starts navigation using warm start mode if possible.

## **2.2.2 STOP – Stop Navigation**

Commands AT100 to stop navigation and enter idle state. In idle state, the AT100 doesn't navigate but still accepts commands. Idle state consumes less power than navigation state, but considerably more than in the power-down mode. This command also stores the "LastKnown-Good" fix, ephemeris and almanac data acquired during navigation to flash memory.

#### \$PARM, STOP, <1|0>

 $10$  1 to save, 0 not to save "LastKnownGood" fix, ephemeris and almanac data to flash memory.

Examples:

#### \$PARM, STOP<CR><LF>

Stops navigation and saves "LastKnownGood" to flash memory.

#### \$PARM, STOP, O<CR><LF>

Stops navigation. Doesn't save "LastKnownGood" to flash memory.

## **2.2.3 ATSW – Astra Telematics software revision**

Shows the firmware revision of the Astra Telematics Telematics application.

#### \$PARM, VTSW, <version>

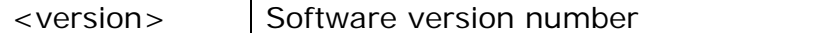

Example:

\$PARM, ATSW

#### \$PARM, ATSW, 1.28\*0C

The module has Astra Telematics application version 1.5.

## **2.2.4 NMEA – NMEA Serial Communication**

Sets NMEA message mask and NMEA serial port communication speed. The message mask defines which of the NMEA messages are being outputted.

#### \$PARM, NMEA, <mask>, <speed>

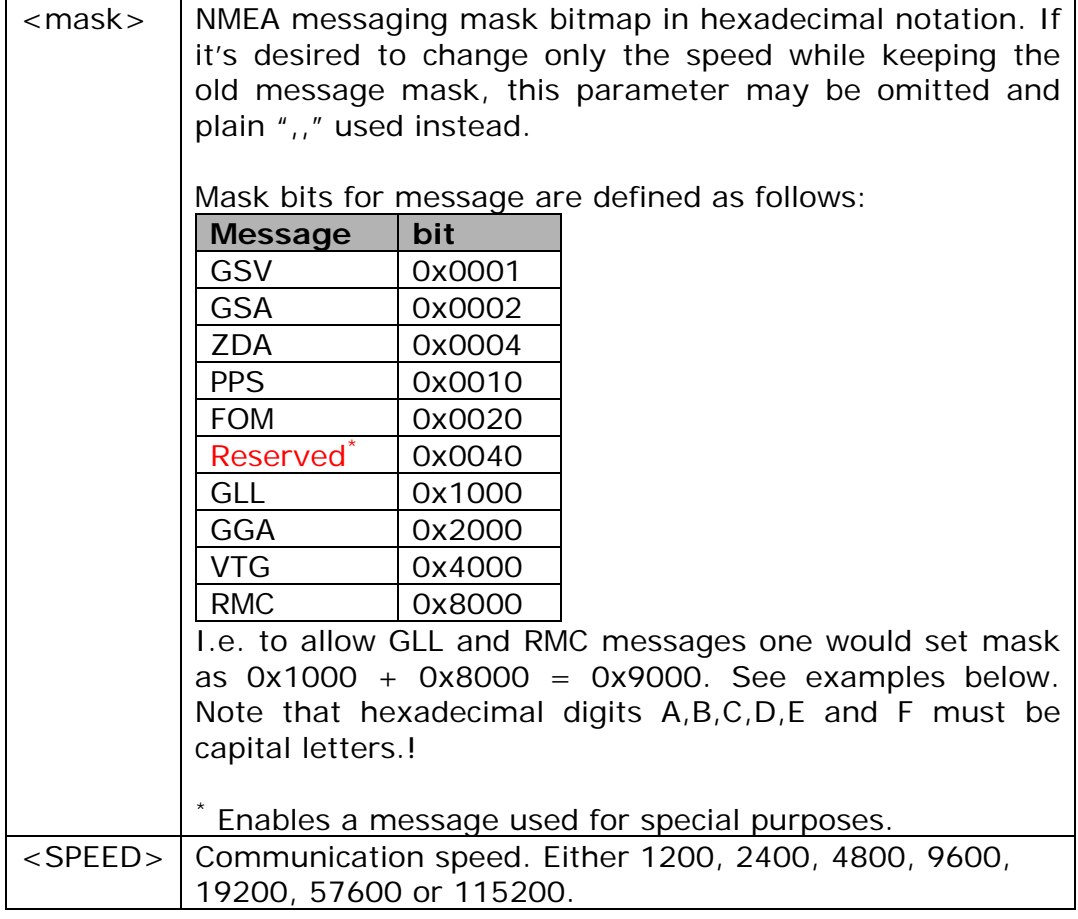

Examples:

#### \$PARM, NMEA, 7003

Enable GLL,GGA,VTG,GSA and GSV messages at serial port speed of 4800.

#### \$PARM, NMEA, , 19200

Keep the current message mask but change speed to 19200.

**NOTE**: using message mask FFFF (command \$PARM,NMEA,FFFF) is not recommended. Although it may be used to turn on all messages, the side effect of this would be that also all new messages in future AT100 versions will be turned on. The following messages are enabled by default: GGA, RMC, GSA, GSV.

**NOTE2**: Other NMEA Serial port setting than speed cannot be changed. The settings for the port are:

- **-** Default speed 4800 bps
- No parity (cannot be changed)
- 8 data bits (cannot be changed)
- 1 stop bit (cannot be changed)

**NOTE**: In order to preserve this setting after reset or power-up, the new setting has to be stored to flash memory by using the \$PARM, STORE command.

Factory default is  $FIXRATE = 1$ .

**NOTE**: In order to preserve this setting after reset or power-up, the new setting has to be stored to flash memory by using the \$PARM, STORE command (only AT100/8 modules).

# **3. NMEA MESSAGES**

This chapter describes the supported NMEA output messages.

## **3.1 GGA – Global Positioning System Fix Data**

Time, position and fix related data for a GPS receiver.

#### \$GPGGA,hhmmss.dd,xxmm.dddd,<N|S>,yyymm.dddd,<E|W>,v,ss,d.d,h.h, M,g.g,M,a.a,xxxx\*hh<CR><LF>

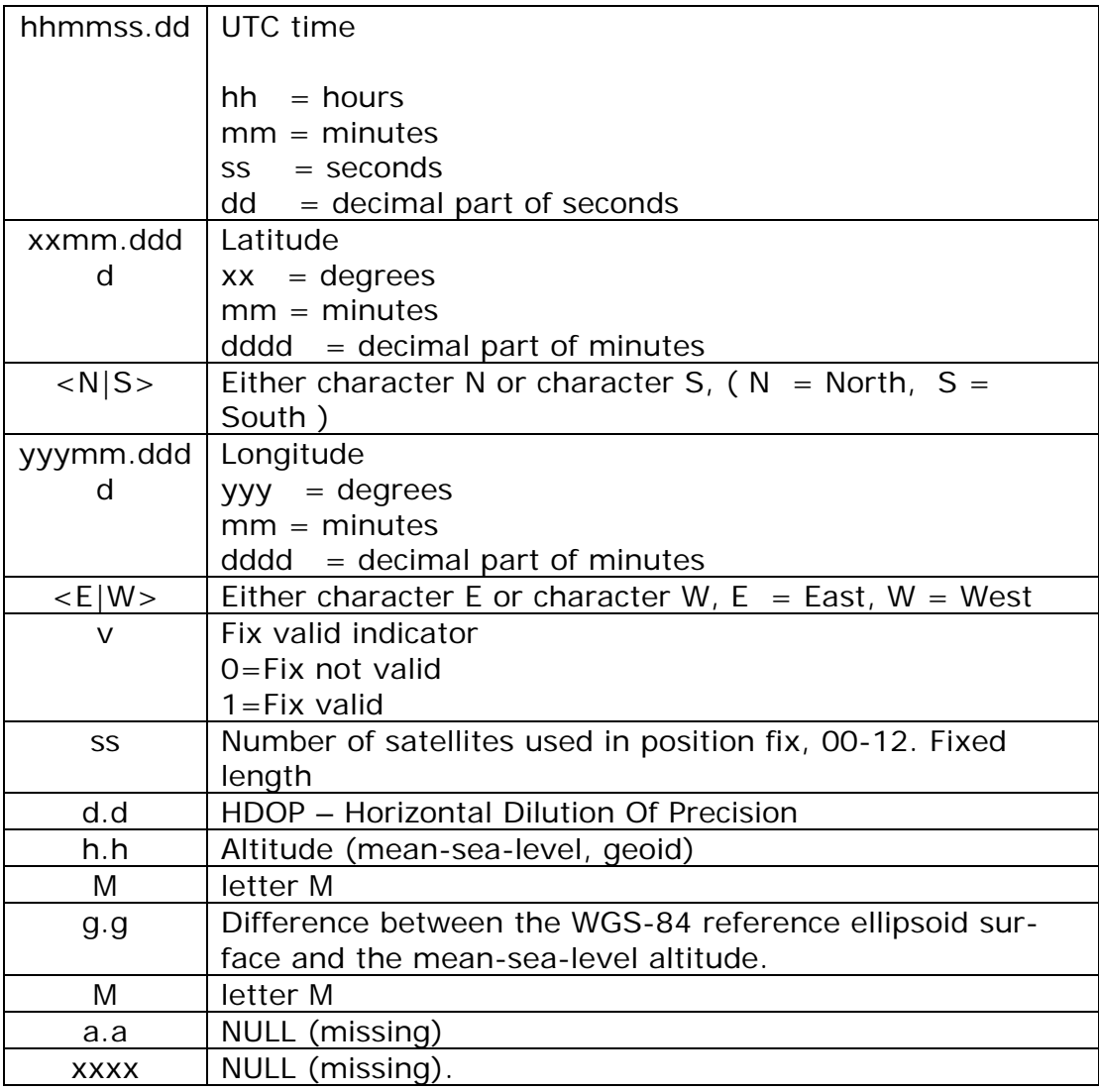

Example:

\$GPGGA,111200.02,6016.3092,N,02458.3841,E,1,09,0.8,30.6,M,18.1, M,,\*5D

## **3.2 GLL – Geographic Position – Latitude/Longitude**

Latitude and Longitude, UTC time of fix and status.

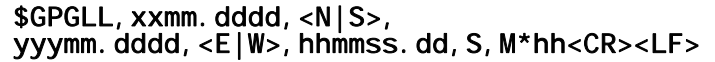

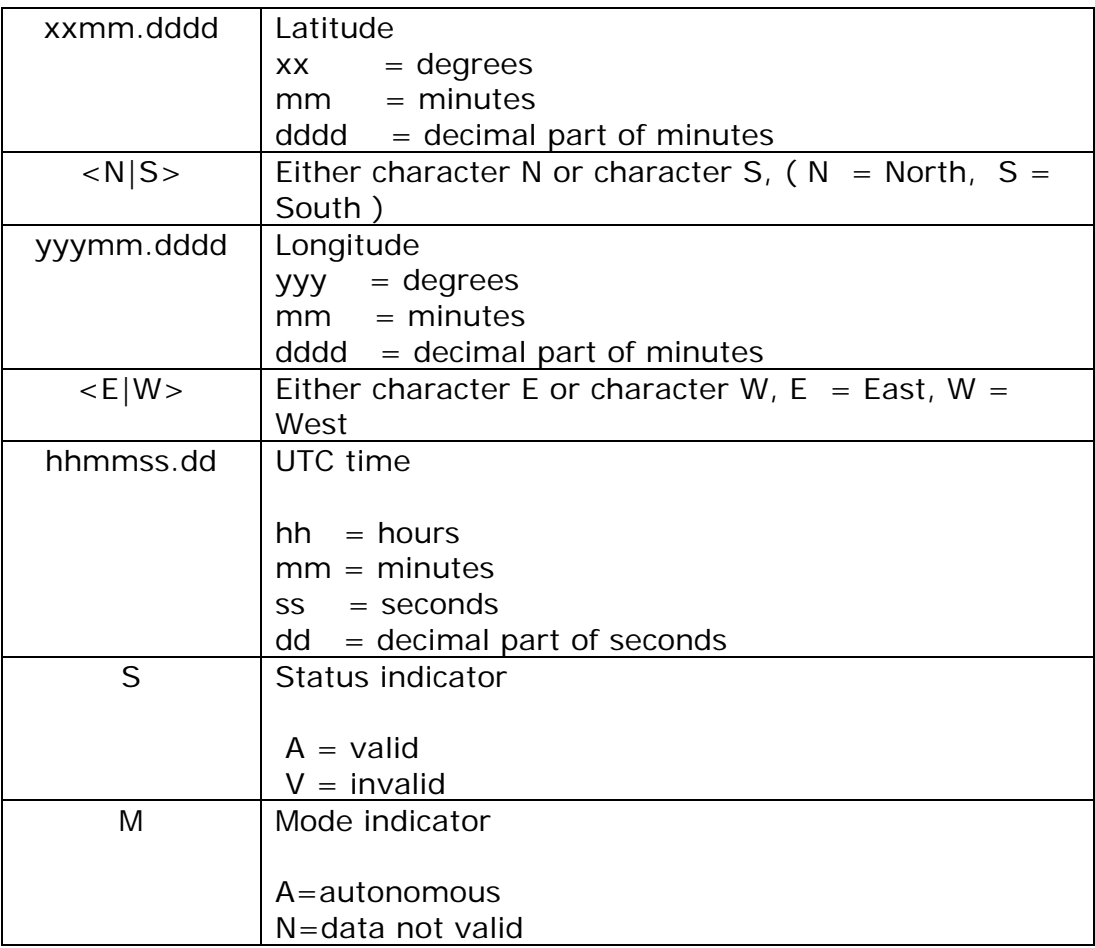

Example:

#### \$GPGLL,6016.3073,N,02458.3791,E,134157.48,A,A\*26

#### **3.3 GSA – DOP and Active Satellites**

GPS receiver operating mode, satellites used in the navigation solution reported by the GGA sentence, and DOP values.

#### \$GPGSA,a,b,xx,xx,xx,xx,xx,xx,xx,xx,xx,xx,xx,xx,p.p,h.h,v.v\*hh<C R><LF>

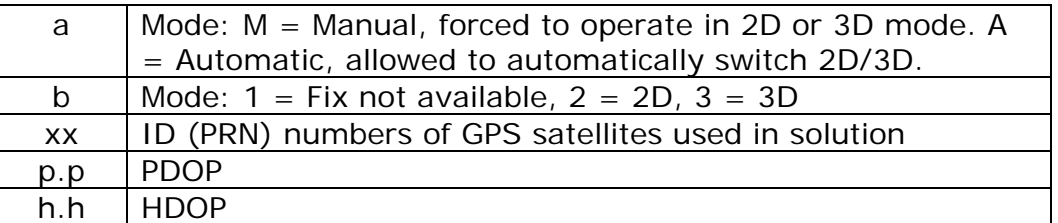

v.v | VDOP

Example:

### \$GPGSA, A, 3, 03, 15, 17, 18, 22, 23,,,,,,,, 4. 7, 3. 7, 2. 9\*37

### **3.4 GSV – Satellites in view**

Number of satellites in view, satellite ID (PRN) numbers, elevation, azimuth, and SNR value. The information for four satellites maximum per one message, additional messages up to maximum of eight sent as needed. The satellites are in PRN number order.

Before a position fix is acquired the information contains only the SNR (signal to noise ratio) value. After a fix is acquired, also the elevation and azimuth angles are added. Note that there can be also "theoretical" satellites in the GSV message. These are satellites of which the angles (elevation, azimuth) are known but for some reason, e.g. due to an obstruction, have not been found by AT100. The SNR value for these satellites is set to zero.

Please notice that as all the satellites that in the view are reported, the amount of satellites may occasionally be more than the number of receiver tracking channels, 12.

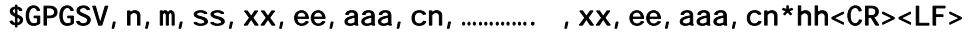

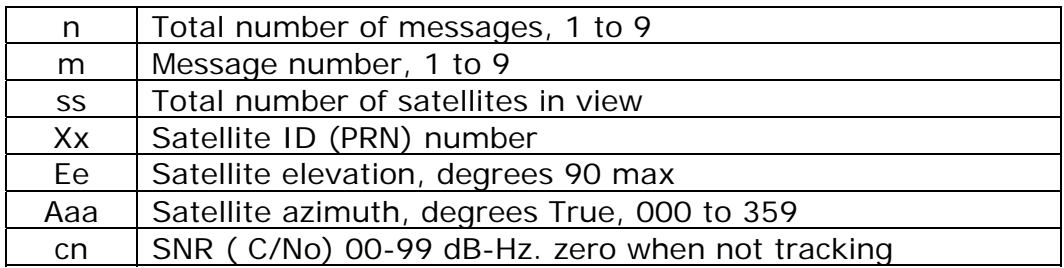

Example:

\$GPGSV,4,1,14,03,66,207,50,08,09,322,44,11,01,266,42,14,00,155, 00\*79

\$GPGSV,4,2,14,15,41,088,48,17,21,083,44,18,57,087,51,21,57,173, 50\*78

\$GPGSV,4,3,14,22,05,203,00,23,52,074,49,26,17,028,44,27,00,300, 00\*79

\$GPGSV,4,4,14,28,32,243,00,31,48,286,00\*70

## **3.5 RMC – Recommended Minimum Specific GNSS Data**

Time, date, position, course and speed data.

\$GPRMC,hhmmss.dd,S,xxmm.dddd,<N|S>,yyymm.dddd,<E|W>,s.s,h.h,ddm myy,d.d, <E|W>,M\*hh<CR><LF>

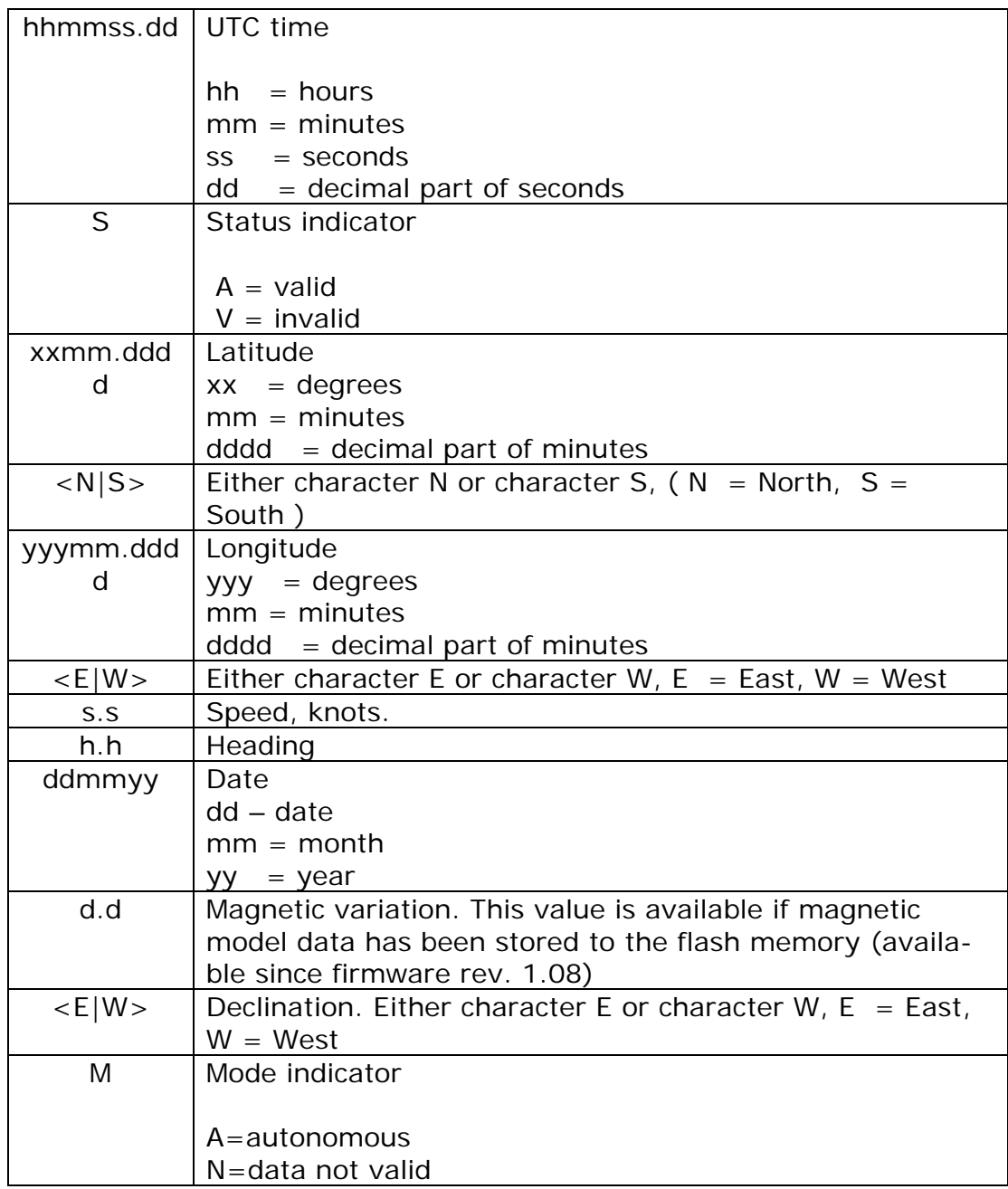

#### Example:

\$GPRMC,134829.486,A,1126.6639,S,11133.3299,W,58.31,309.62,11020  $0$  , , ,  $\mathrm{A}^\star 14$ 

## **3.6 VTG – Course Over Ground and Ground Speed**

Course and speed

#### \$GPVTG,h.h,T,m.m,M,s.s,N,s.s,K,M\*hh<CR><LF>

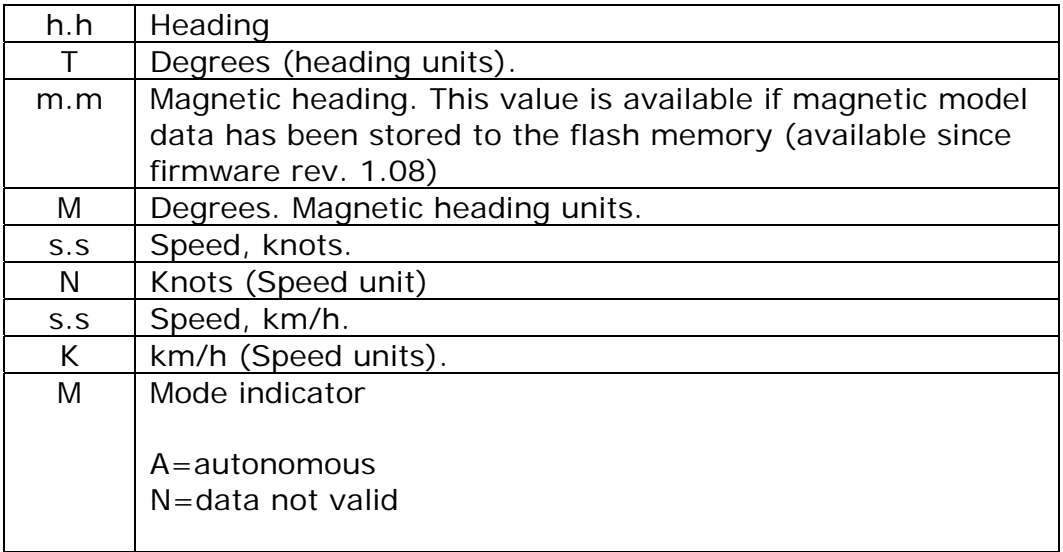

Example:

#### \$GPVTG,202.60,T,,,0.38,N,0.7,K,A\*0D

#### **3.7 ZDA – Time and Date**

Outputs the current UTC time and date. Unlike other messages, the time outputted by this message is bound to AT100's internal real-time clock (RTC) and thus it is updated even when navigation fix is unavailable. The RTC time is maintained also while the module is in sleep mode.

#### \$GPZDA,<hhmmss.dd>,<ddmmyyyy>,<xx>,<yy>\*hh

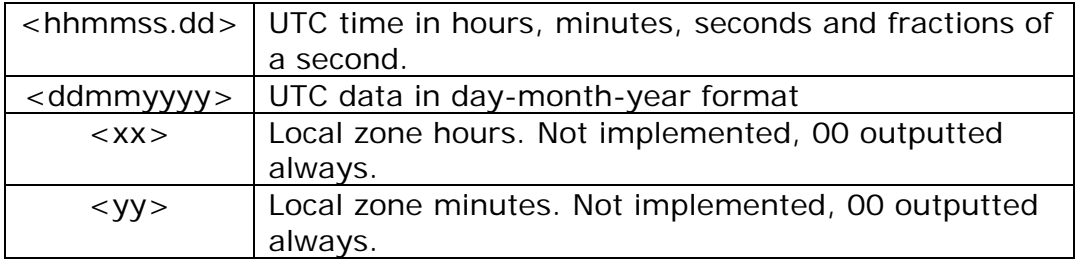

Example:

#### \$GPZDA,132358.14,04122002,00,00\*6A

Corresponds to the UTC time 13:23:58.14 on 04-Dec-2002.

**NOTES**:

- The time outputted in ZDA message slightly differs from the time outputted by other messages because the time reference of the ZDA message is real-time clock (RTC) at the very instant of formatting the message, whereas the time outputted on other messages is the moment of the navigation fix.
- As the ZDA time is read from the RTC just upon formatting the message, this time is closer to the real time and may be used as a somewhat accurate time reference if the latency of the systemspecific serial port transmission is compensated (usually about deterministic). Time precision of approx. 1/100<sup>th</sup> of a second can be achieved by this method.

## **3.8 FOM – Position figure of merit**

Figure of merit (FOM) value for the position fix. Indicates the accuracy of the position in meters. The FOM value cannot be calculated before at least one fix has been made with more than four observations (five satellites, or four satellites and an altitude aid); before that a value "–1" is reported, indicating that FOM is not available yet. After this the FOM value is always available the only exception being the altitude aiding modes (see chapter **Error! Reference source not found.**) when a fix has been calculated using three satellites.

## \$PARM, FOM, n\*hh<CR><LF>

n Position FOM value, i.e. the position accuracy in meters.

Example:

#### \$PARM, FOM, 3\*66

#### **3.9 PPS – PPS signal**

The pulse per second message. Indicates the parameters of the PPS pulse that will shortly be outputted. Outputs the current GPS time and timing correction term for the coming PPS pulse.

#### \$PARM,PPS,wwww,tttttt,n,xxxx\*hh <CR><LF>

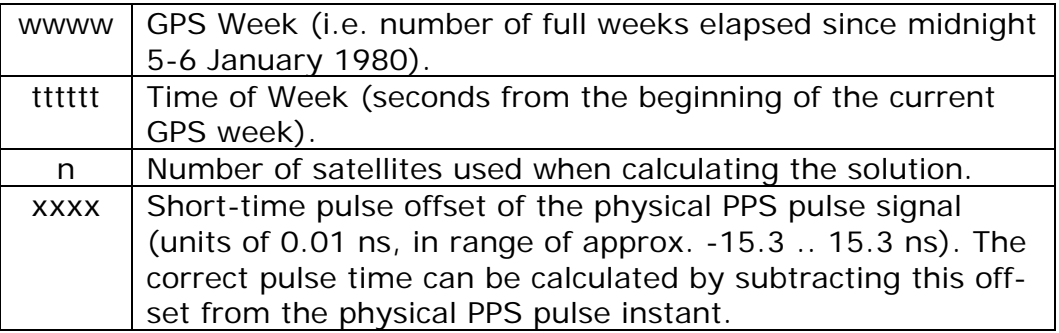

Example:

\$PARM,PPS,1161,309566,9,495\*67

# **4. APPENDIX A: CHECKSUM CALCULATION EXAMPLE**

Checksum is calculated by taking a logical exclusive-OR operation of the 8-bit message characters. Checksum excludes the leading '\$', checksum delimiter '\*' and the checksum itself.

The following C-language routine calculates the checksum. Parameters are:

**char\* sz** pointer to the string containing the message (excluding checksum).

**int nCount** number of characters in message (including leading '\$')

```
unsigned char Calc_checksum(char* sz, int nCount) 
{
```

```
unsigned char cs; // Checksum
//Omit the $-character 
for (i=1; i<Count; i++){ 
     cs = cs \land ((unsigned char)sz[i]);
} 
 return cs;
```
#### }

Notice that leading "\$" is not included when calculating the checksum.

Receiving application should calculate the checksum of the message and compare it to the received checksum.

# **5. APPENDIX B: DATUM IDS**

Table below has all coordinate system datum IDs supported by AT100:

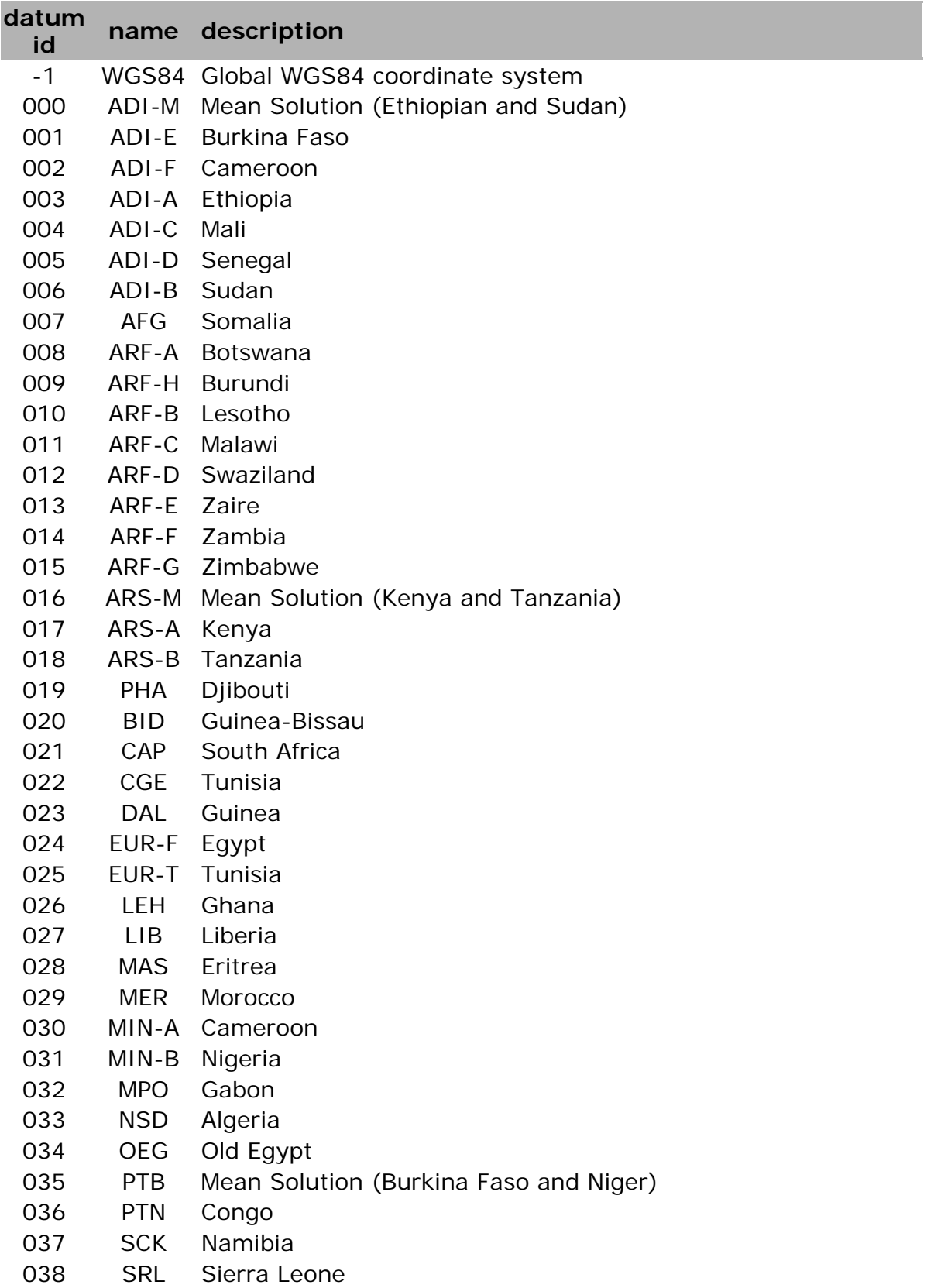

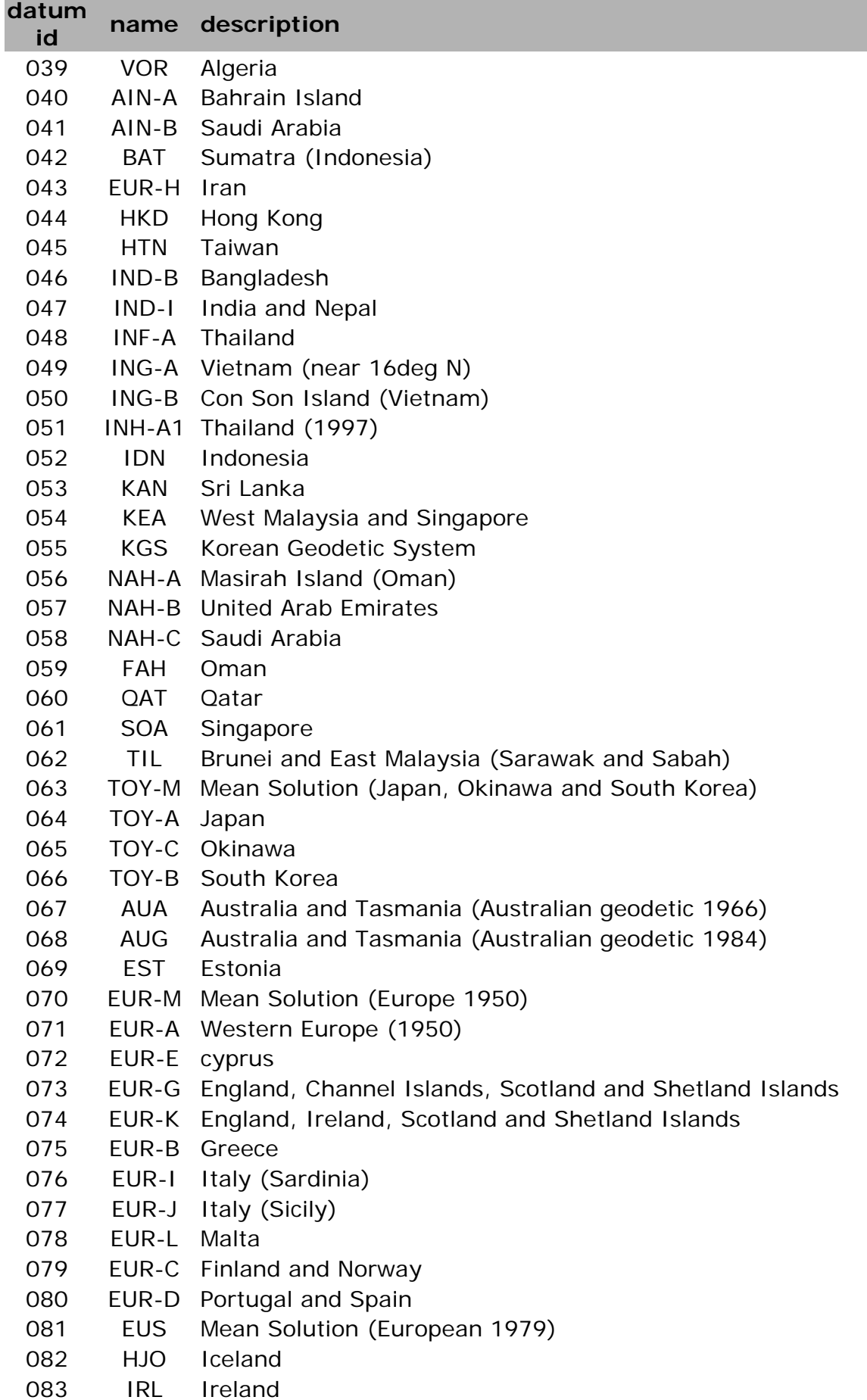

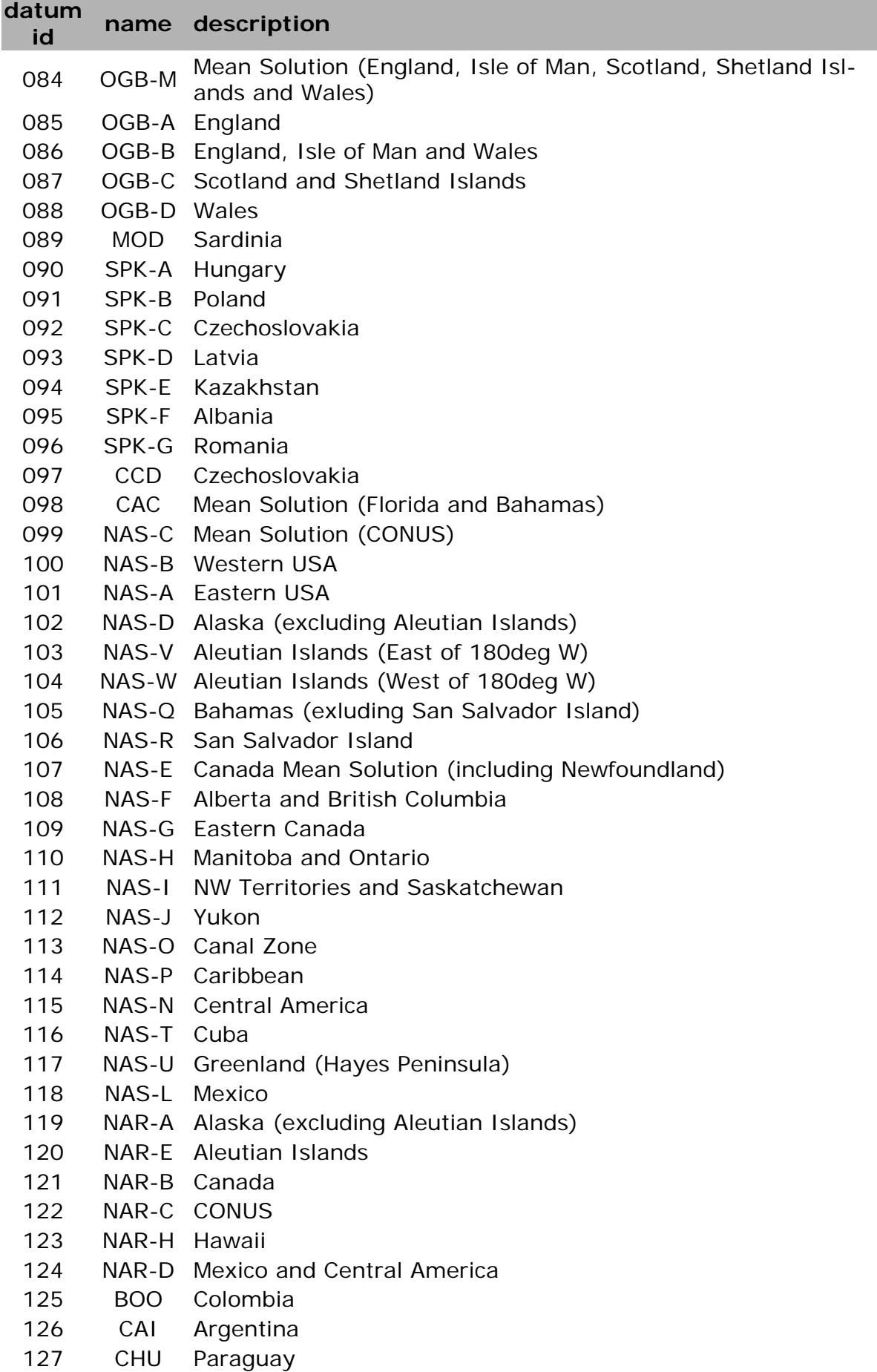

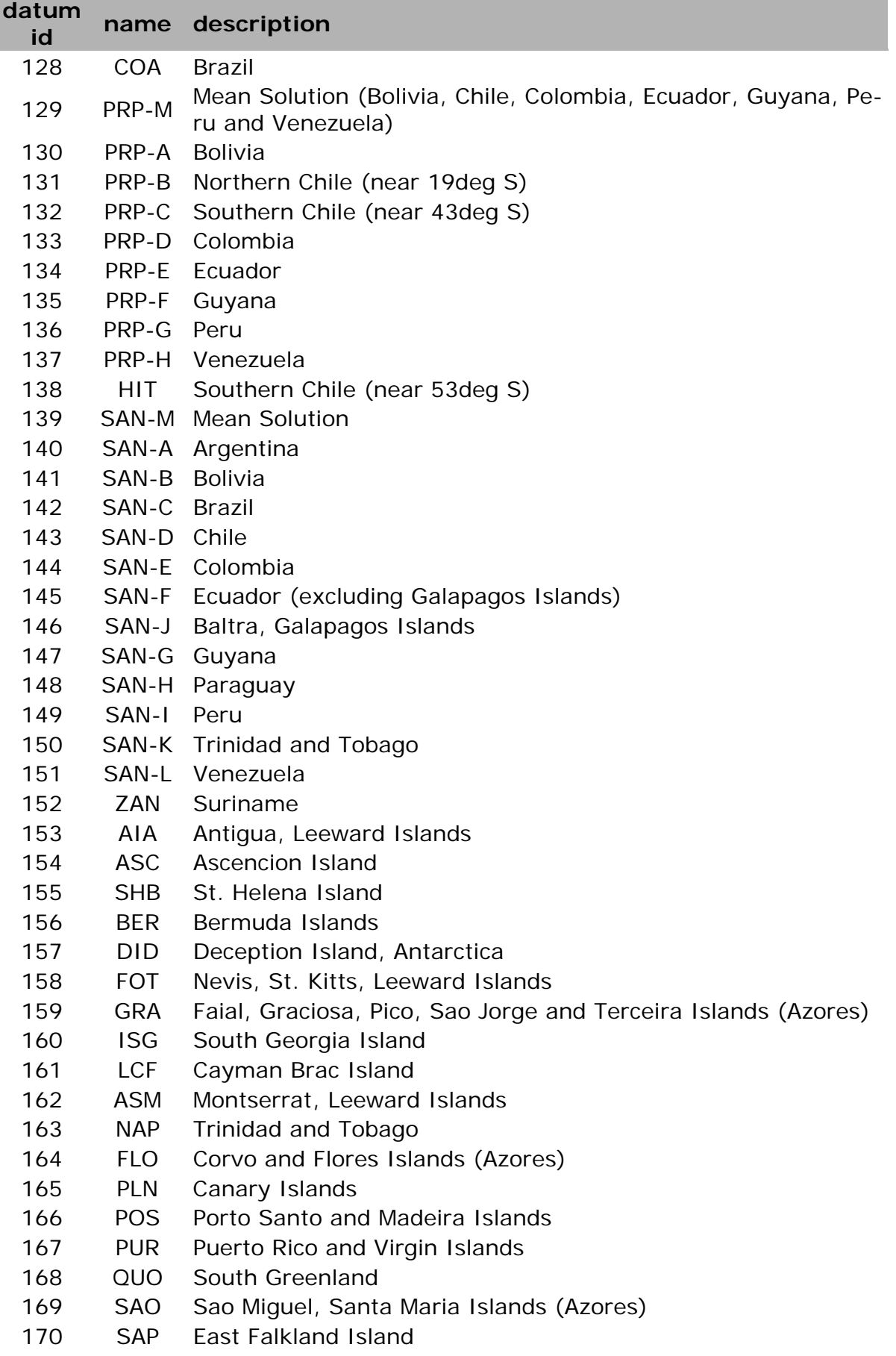

171 SGM Salvage Islands

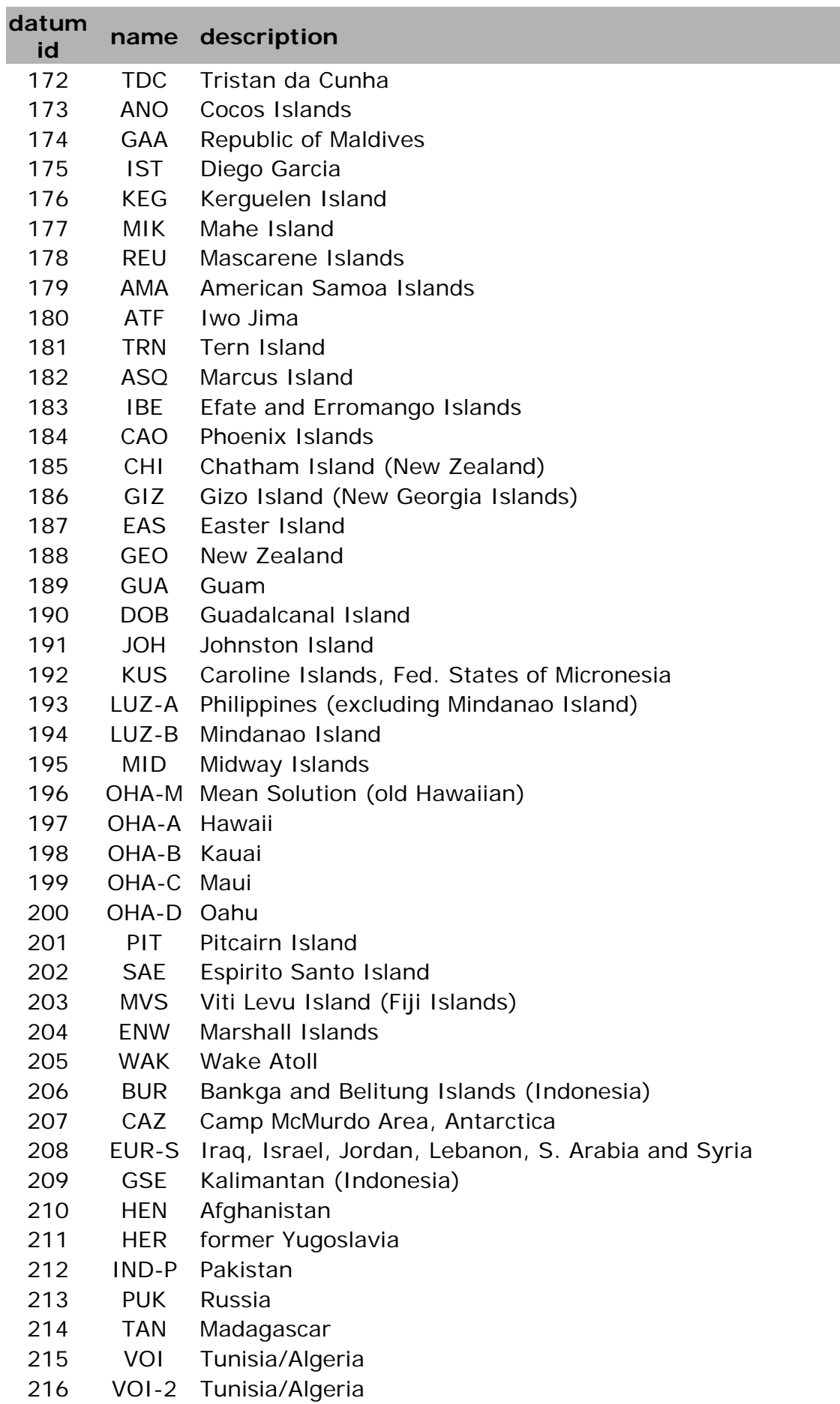

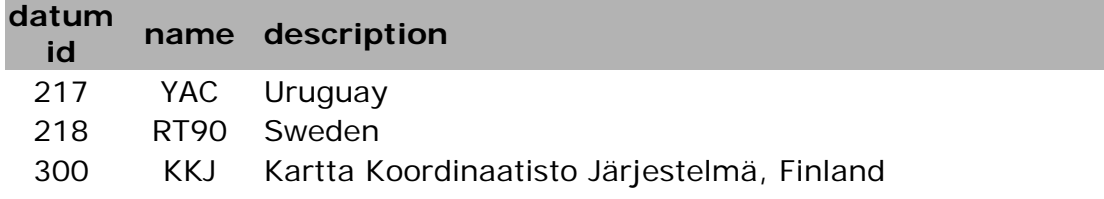